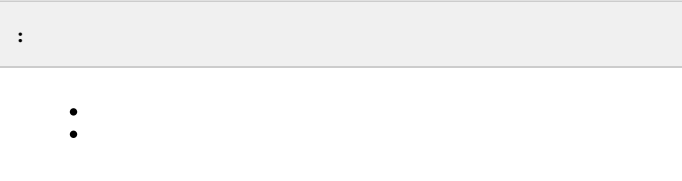

## <span id="page-0-0"></span>GET http://IP-://macro/list/

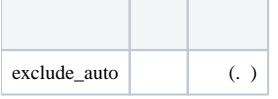

 **:**

## GET http://127.0.0.1:80/macro/list/?exclude\_auto

 **:**

```
{
        "macroCommands" : 
       \lceil\{ "id" : "4fd9420e-0d22-4684-9f0a-3514240cc1ac",
                        "name" : "Name 2"
                },
\{ "id" : "0d1e05e6-8b4b-4be7-bc44-fcdf2cde4135",
                "name" : "Name 1"
 }
       \begin{array}{c} \hline \end{array}}
```
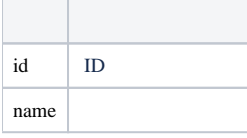

 **:**

GET http://127.0.0.1/v1/logic\_service/macros

 **:**

```
\overline{[} {
         "guid": "0667120b-46af-407b-ae79-4603c119652e",
         "name": "19.0.: 1. ",
         "mode": {
             "enabled": true,
             "user_role": "",
             "is_add_to_menu": false,
              "autorule": {
                  "zone_ap": "hosts/Server1/DeviceIpint.19/SourceEndpoint.video:0:0",
                  "only_if_armed": false,
                  "timezone_id": "00000000-0000-0000-0000-000000000000"
             }
         },
         "conditions": {},
         "rules": {}
     },
     {
         "guid": "4fd9420e-0d22-4684-9f0a-3514240cc1ac",
         "name": "1",
         "mode": {
             "enabled": true,
             "user_role": "",
             "is_add_to_menu": false,
             "common": {}
         },
         "conditions": {},
         "rules": {}
     },
     {
         "guid": "0d1e05e6-8b4b-4be7-bc44-fcdf2cde4135",
         "name": "2",
         "mode": {
             "enabled": true,
             "user_role": "",
             "is_add_to_menu": false,
              "continuous": {
                 "server": "Server1",
                 "timezone_id": "00000000-0000-0000-0000-000000000000",
                 "heartbeat_ms": 30000,
                  "random": true
             }
         },
         "conditions": {},
         "rules": {}
     }
]
```
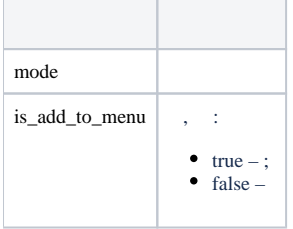

## <span id="page-1-0"></span>GET http://IP-://macro/execute/{id}

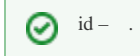

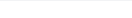

## GET http://127.0.0.1:80/macro/execute/941f88d1-b512-4189-84a6-7d274892dd95

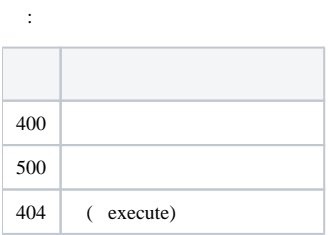